# **OPERACIONES DE NÚMEROS DECIMALES**

#### Suma de números decimales

Para sumar números decimales:

- a) Primero se escriben unos debajo de otros, de modo que se correspondan las unidades del mismo orden.
- b) Después se suman como si fueran números naturales y se pone la coma en el resultado, bajo la columna de las comas.

### **EJERCICIOS**

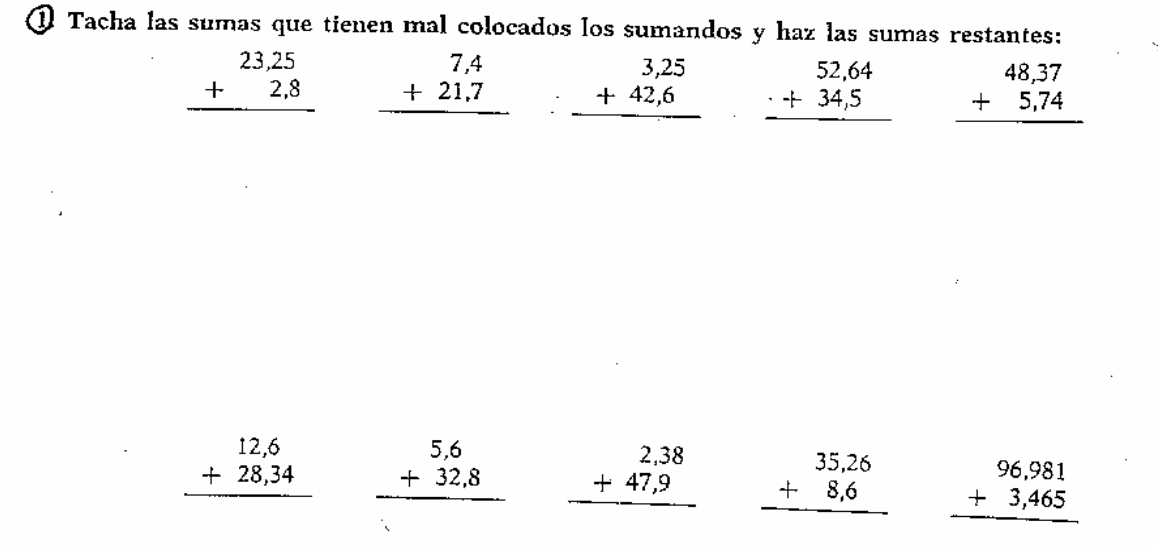

Coloca correctamente los números siguientes y súmalos:

a)  $43,03 + 27,3$  b)  $107, 2 + 48,35$  c)  $325 + 4,78$ 

Completa las operaciones y coloca las comas que faltan.

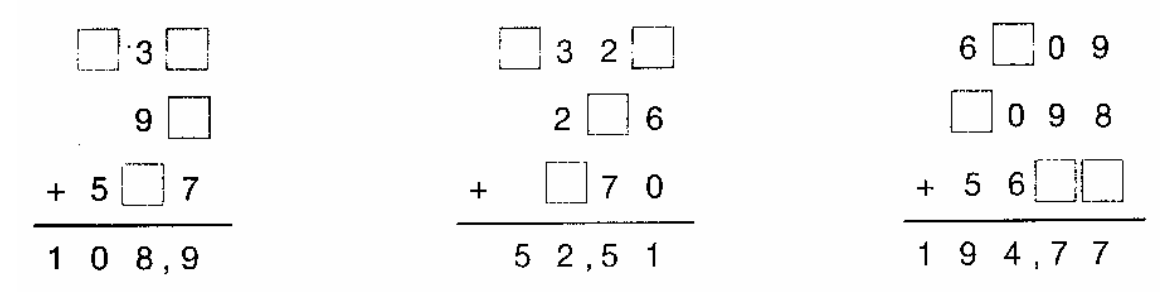

Efectúa las siguientes operaciones.

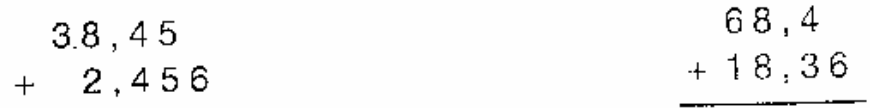

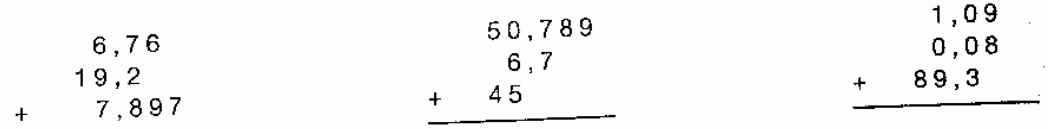

Une con una flecha cada suma de la izquierda con su resultado:

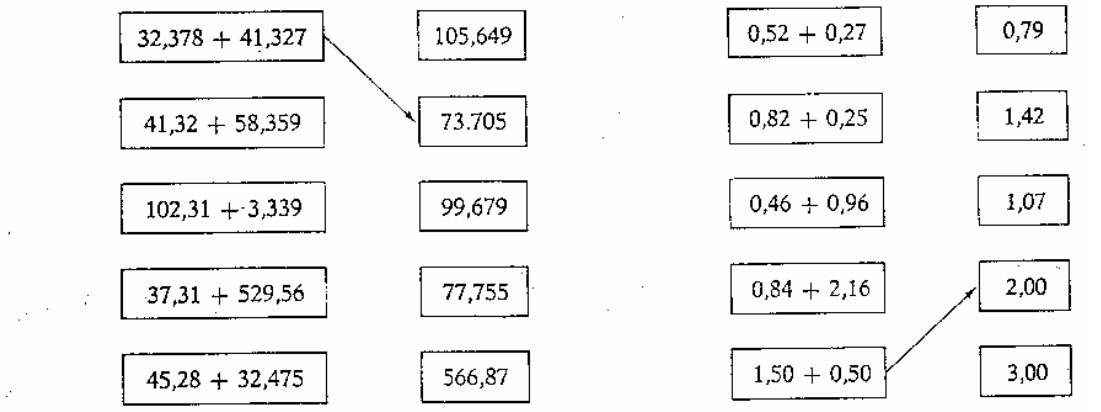

Escribe el sumando conveniente para que resulte 1:

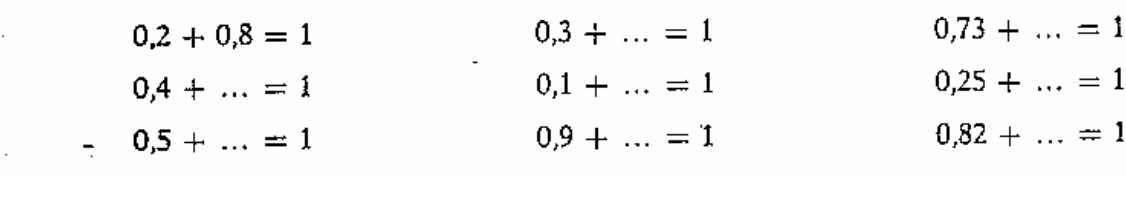

Completa las siguientes sumas:  $+\begin{bmatrix}7 & 2 & 9 \\ 8 & 1 & 1 & 2\end{bmatrix}$   $+\begin{bmatrix}3 & 7 \\ 4 & 9 & 7\end{bmatrix}$   $+\begin{bmatrix}0 & 5 & 9 \\ 10 & 0 & 9\end{bmatrix}$ 

# ¿Por qué están mal hechas estas sumas?

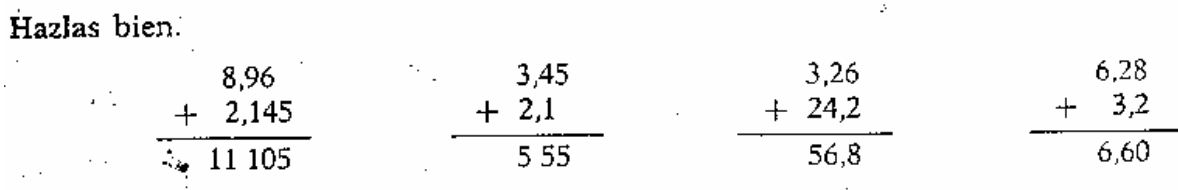

Sigue el camino que lleva a cabo el excursionista. Pasa por las casillas en las que el resultado de la suma de las dos cifras decimales es cero.

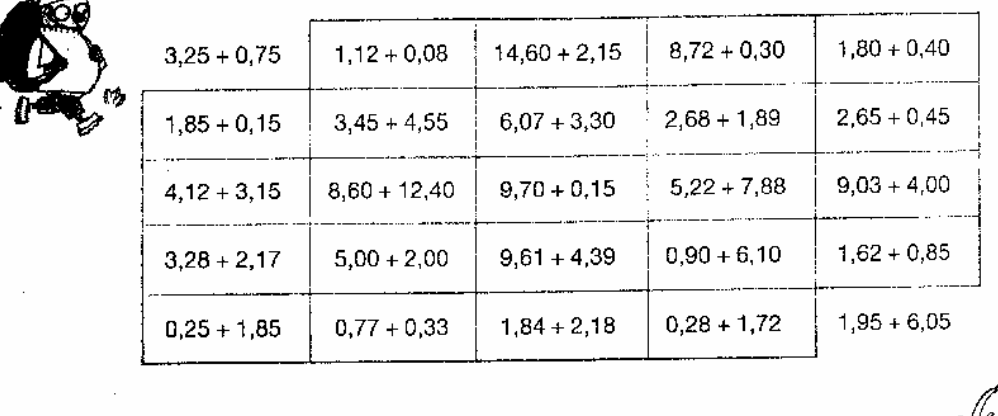

### Resta de número decimales

Para restar números decimales:

- a) Primero se escriben el minuendo y el sustraendo de modo que las comas estén en columna. Si los dos números no tienen igual número de cifras decimales, se completan con ceros las cifras que falten.
- b) Después se restan como si fueran números naturales y se pone la coma en el resultado bajo la columna de las comas.

## EJERCICIOS:

سدس

1.- Efectúa las siguientes operaciones:

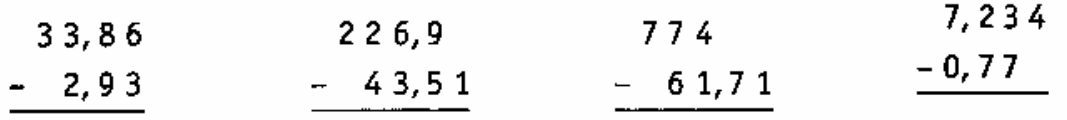

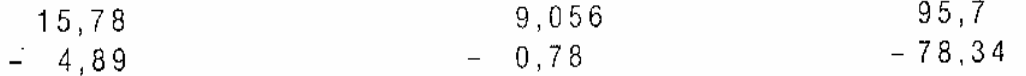

 $5,4 - 1,3996$  $681,75 - 138$  $0,735 - 0,1839$ 

Encuentra los números que faltan en estas restas.

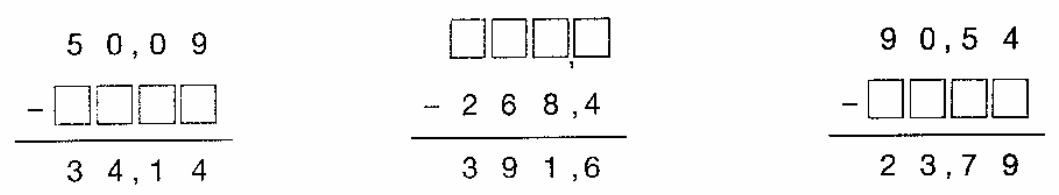

Completa los cuadros restando el número que indica la flecha en cada caso:

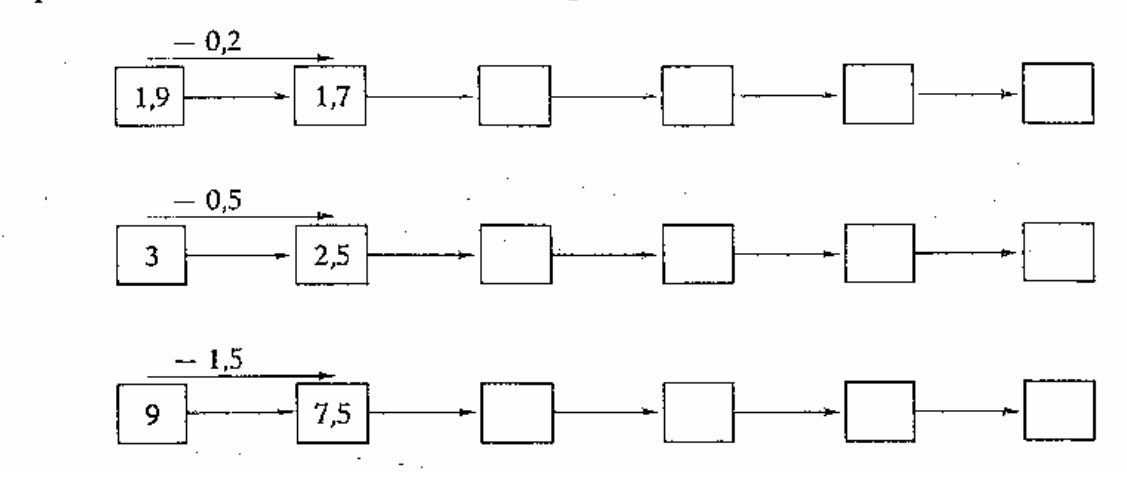

Une con una flecha cada resta de la izquierda con su resultado:

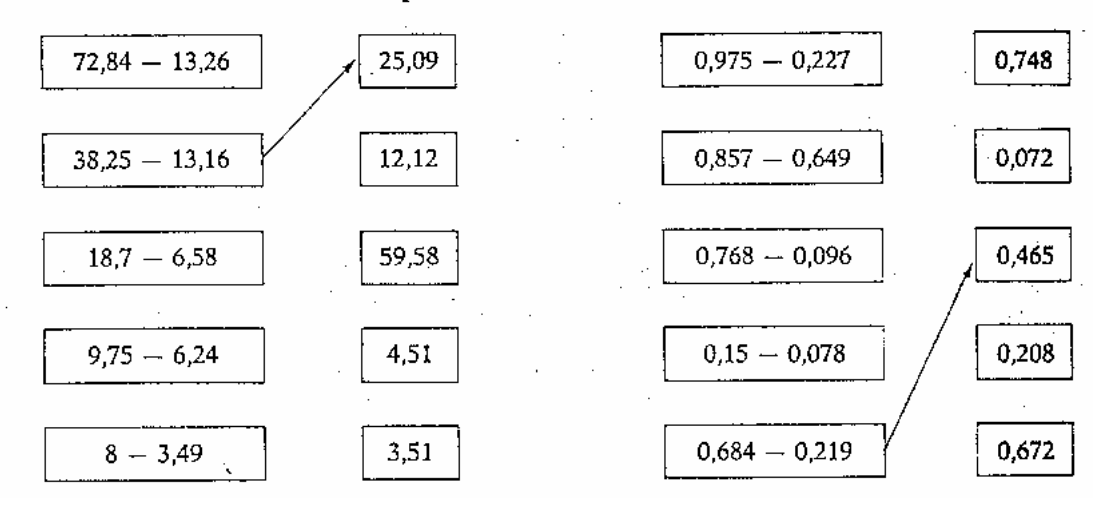

### Completa las tablas:

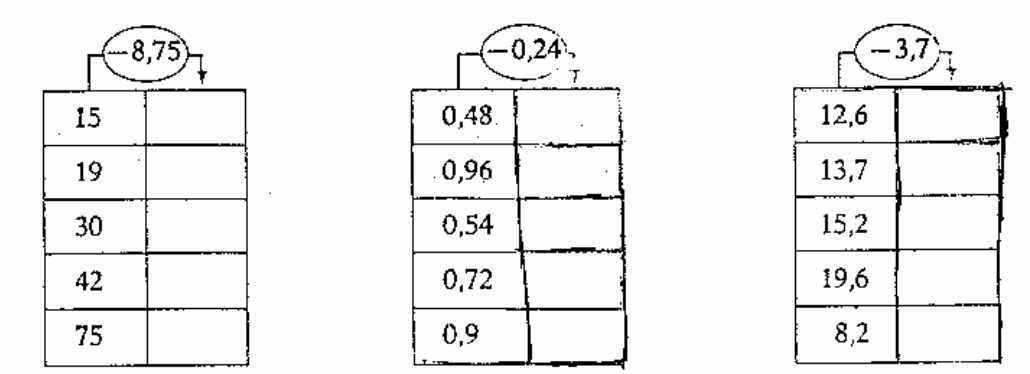

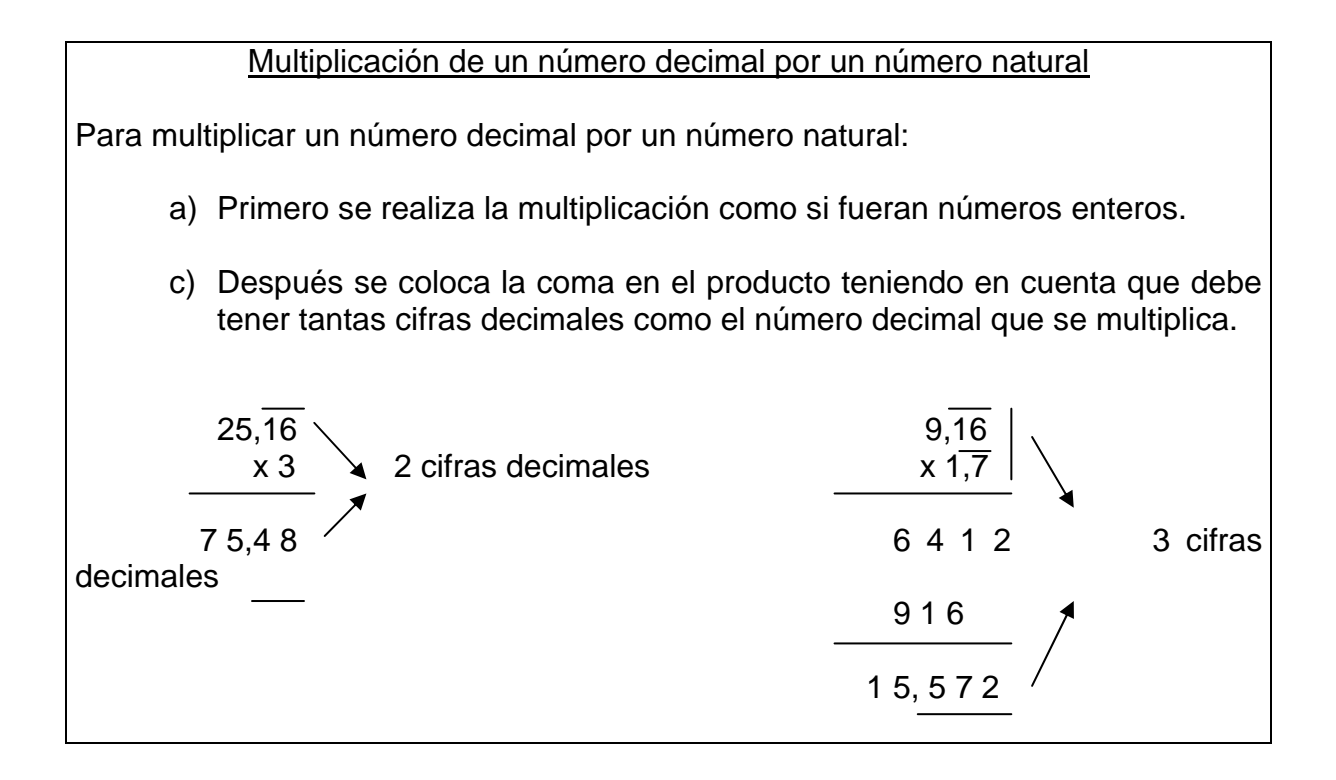

Efectúa las siguientes operaciones.

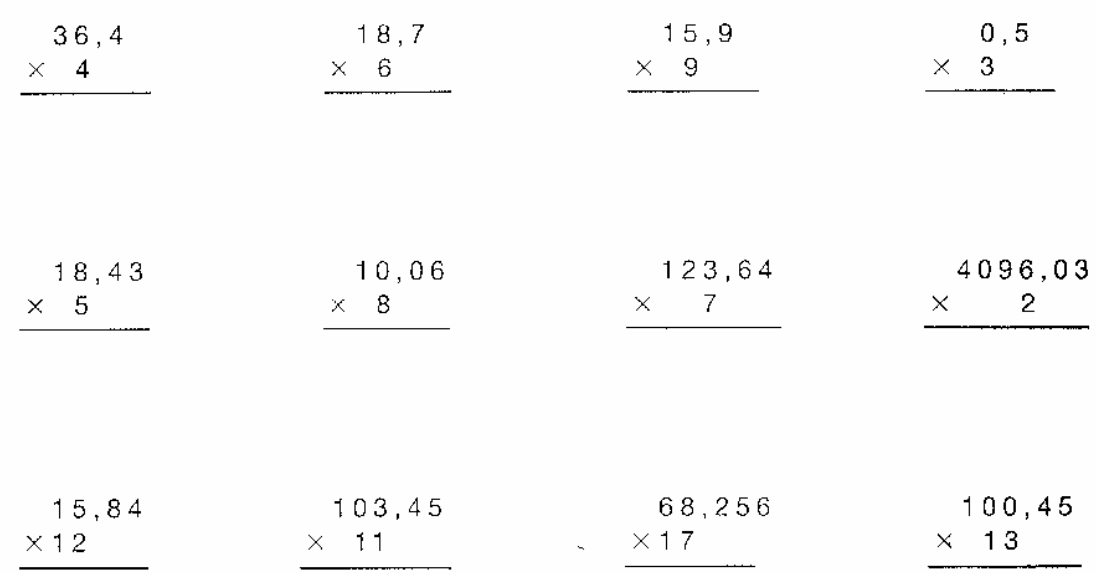

## Multiplicación de un decimal por 10, 100, 1000

Para multiplicar un número decimal por la unidad seguida de ceros, se desplaza la coma hacia la derecha tantos lugares como ceros acompañan a la unidad. Si faltan lugares se añaden ceros.

 $2, 25 \times 10 = 22, 5$  1 lugar 2 , 25 x 100 = 225 <u> Liberal Communication</u> 2 lugares  $2, 25 \times 1000 = 2250$ 3 lugares

EJERCICIOS:

Observa los ejemplos resueltos y efectúa.

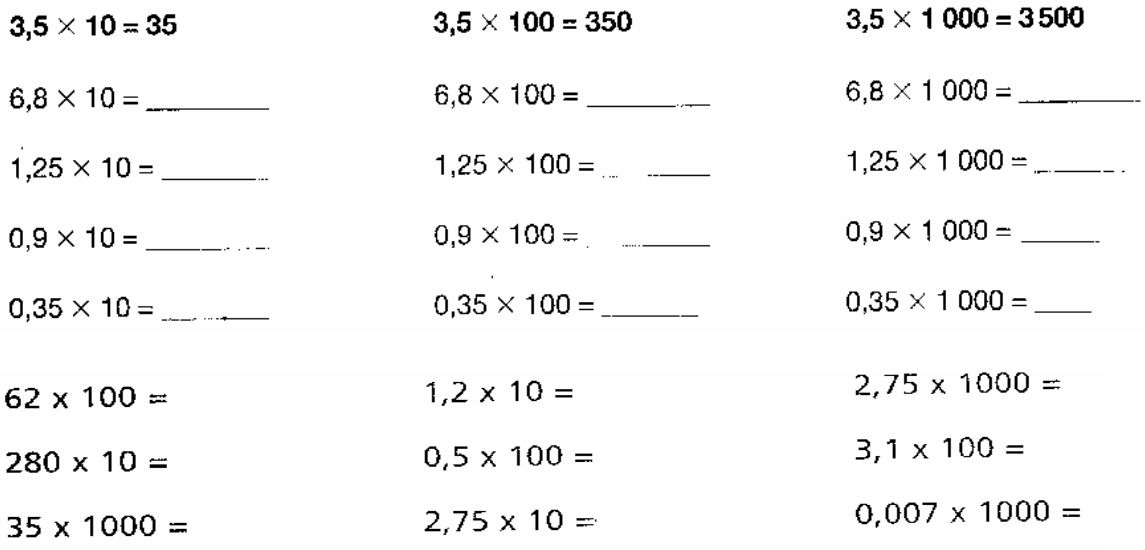

Completa la tabla.

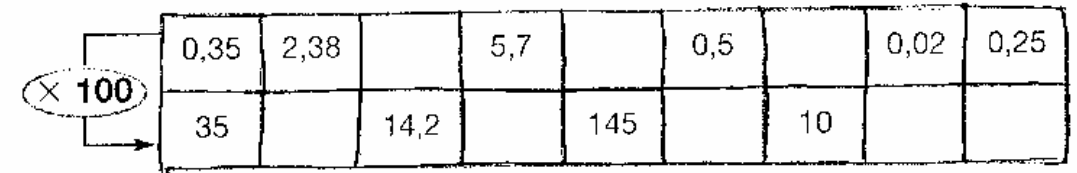

Completa la siguiente tabla.

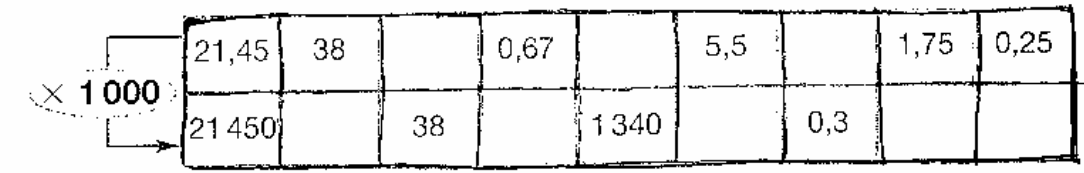

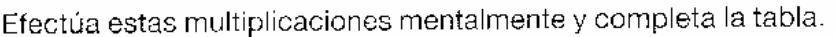

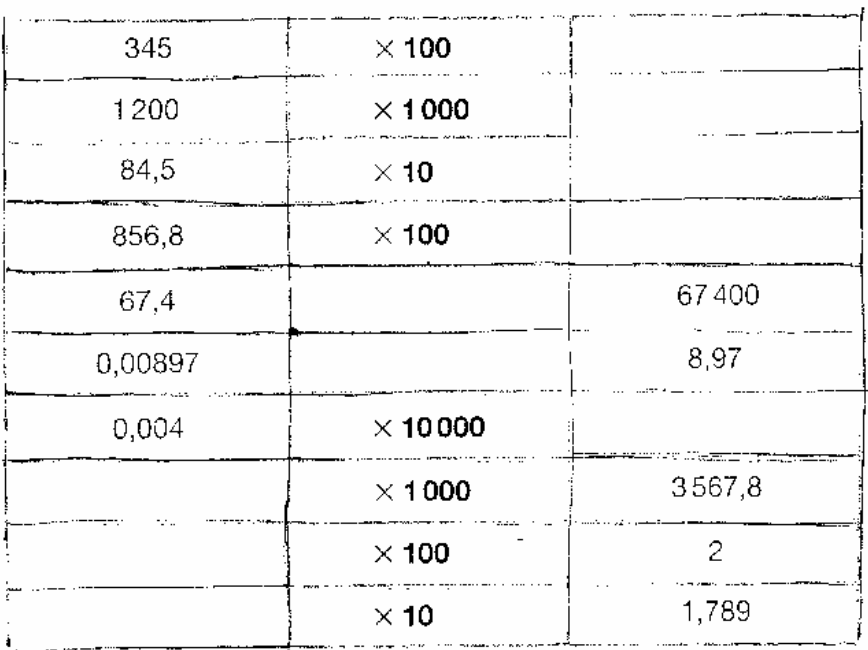

# División entre 10, 100, 1000

Para dividir un número decimal entre 10, 100, 1000 se desplaza la coma a la izquierda tantos lugares como ceros acompañen a la unidad. Si faltan lugares se añaden ceros.

44 , 5 : 10 = 4 , 45 1 lugar 44 , 5 : 100 = 0 , 445 2 lugares 44 , 5 : 1000 = 0 , 0445 3 lugares

EJERCICIOS:

Calcula el resultado de las operaciones siguientes.

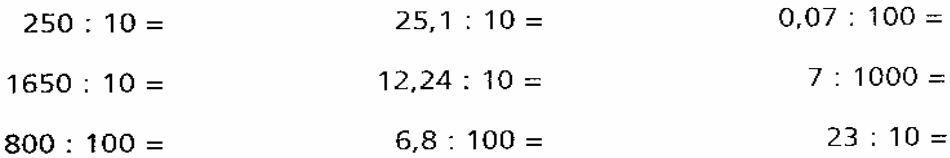

# Calcula mentalmente y suprime los ceros innecesarios:

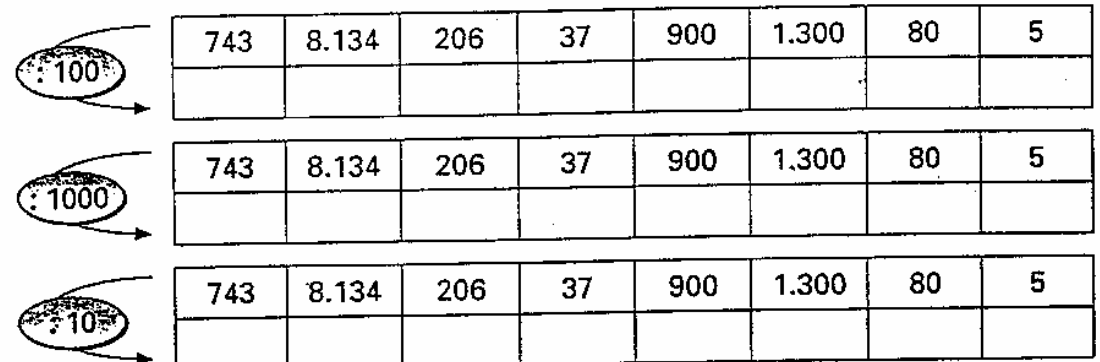

Calcula.

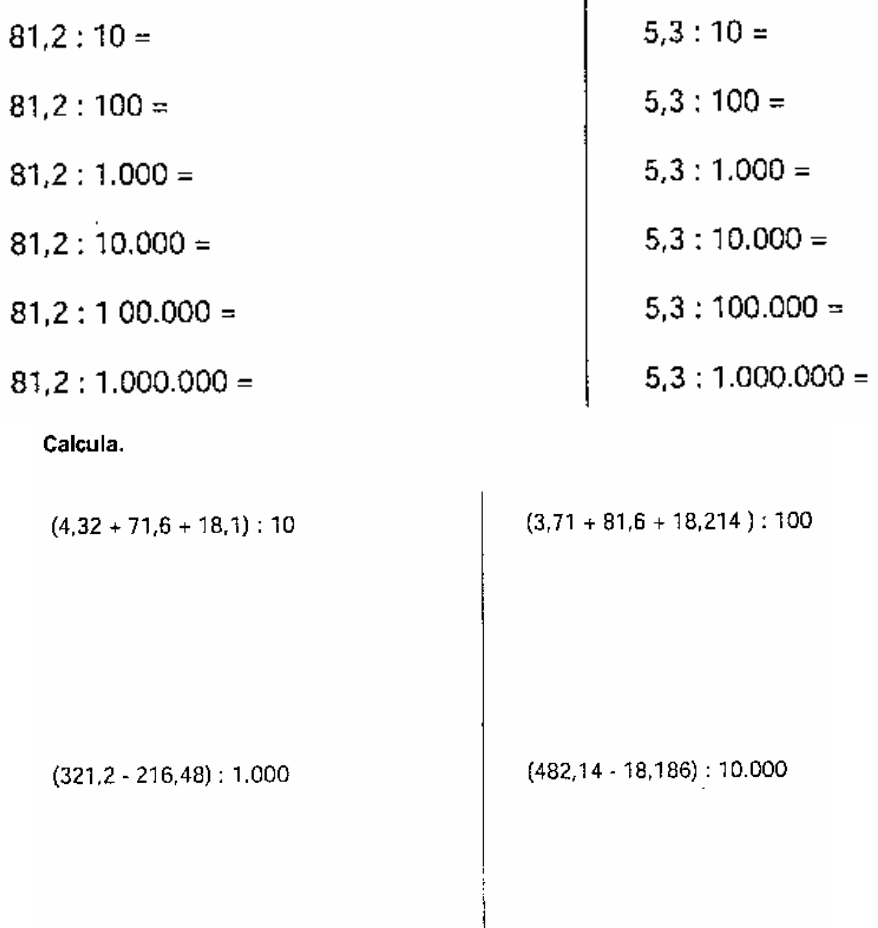

## Dividir un número terminado en ceros entre 10, 100, 1000

Para dividir un número terminado en ceros entre 10, 100, 1000, … se eliminan tantos ceros como acompañen a la unidad.

### EJERCICIOS:

### Calcula mentalmente:

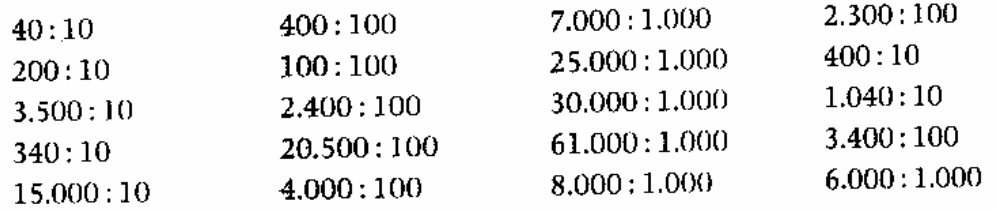

#### Divisiones con cociente decimal

Cuando el dividendo es menor que divisor, añadimos un cero en el dividendo y ponemos coma en el cociente.

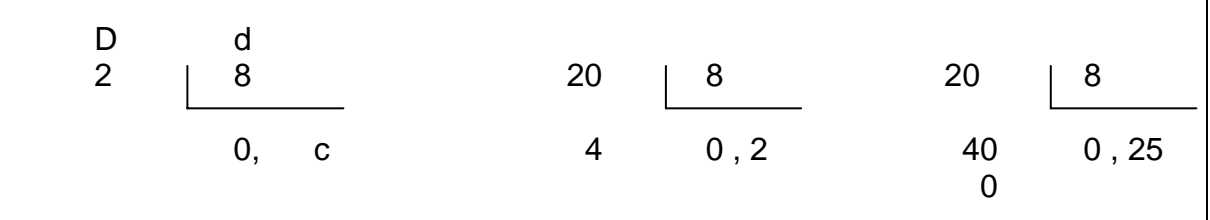

## EJERCICIOS:

1.- Haz las siguientes divisiones:

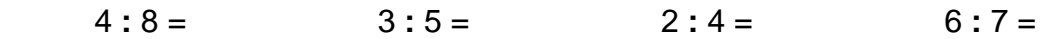

34 **:** 68 = 12 **:** 23 = 73 **:** 45 = 98 **:** 79 =

# División de un número decimal entre un número natural

Un número decimal se divide entre un número natural como si ambos fuesen naturales, pero al bajar la cifra de las décimas hay que poner la coma en el cociente. 14, 25 3 14, 25 3 14, 25 3 2 2 4, 7 2 2 4, 75

 $1$  15  $\sim$  0.

# EJERCICIOS:

1.- Realiza las siguientes divisiones:

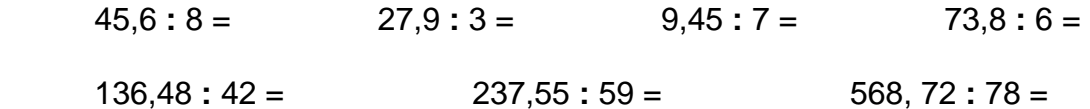

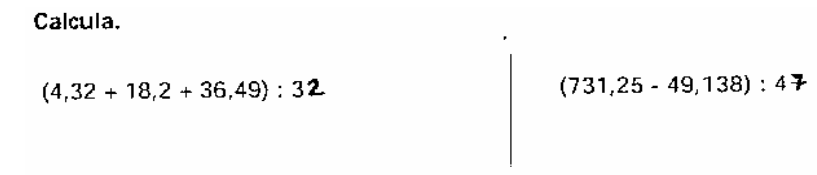

**Problemas:** 

Marcos ha regresado de la escuela y ha encontrado dos billetes de 20€ y una nota sobre la mesa. ¡Ahora ya sabe lo que le toca!

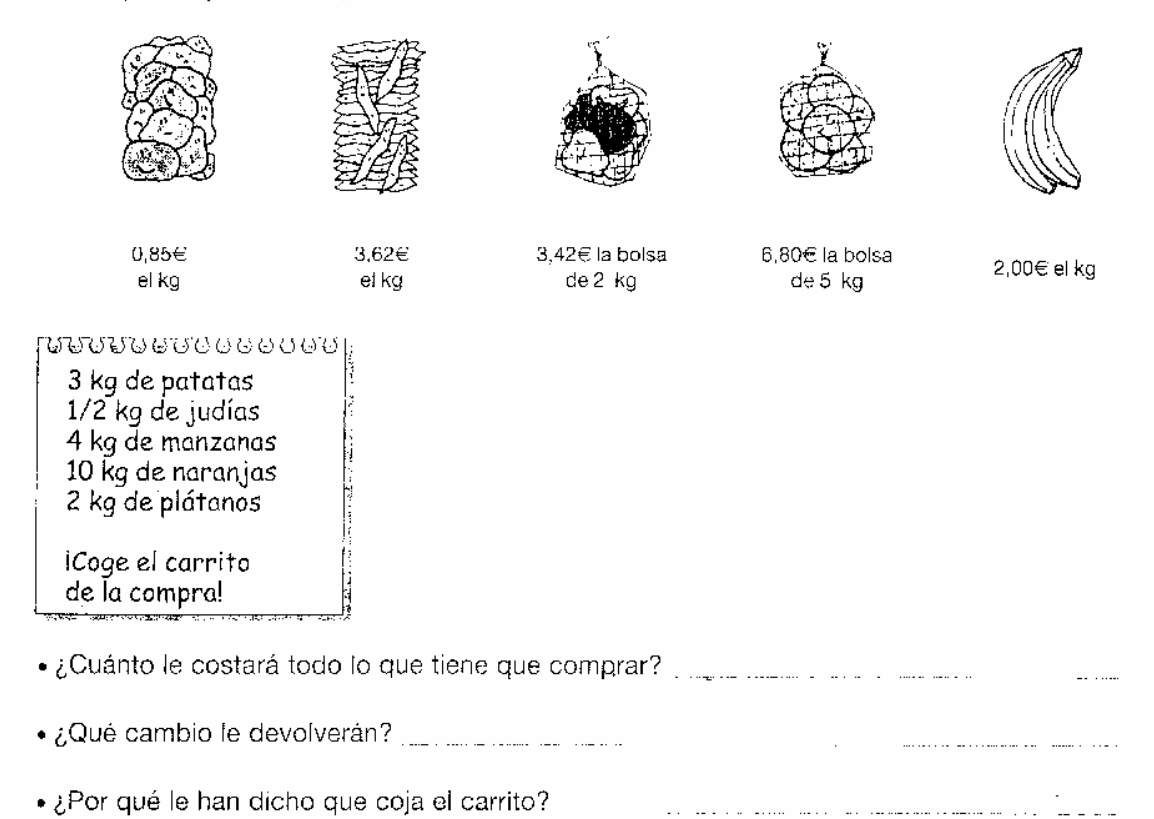

Mónica ha ido a comprar ropa para las vacaciones. Se quiere comprar tres camisetas de distintos colores, unos tejanos y unos pantalones cortos.

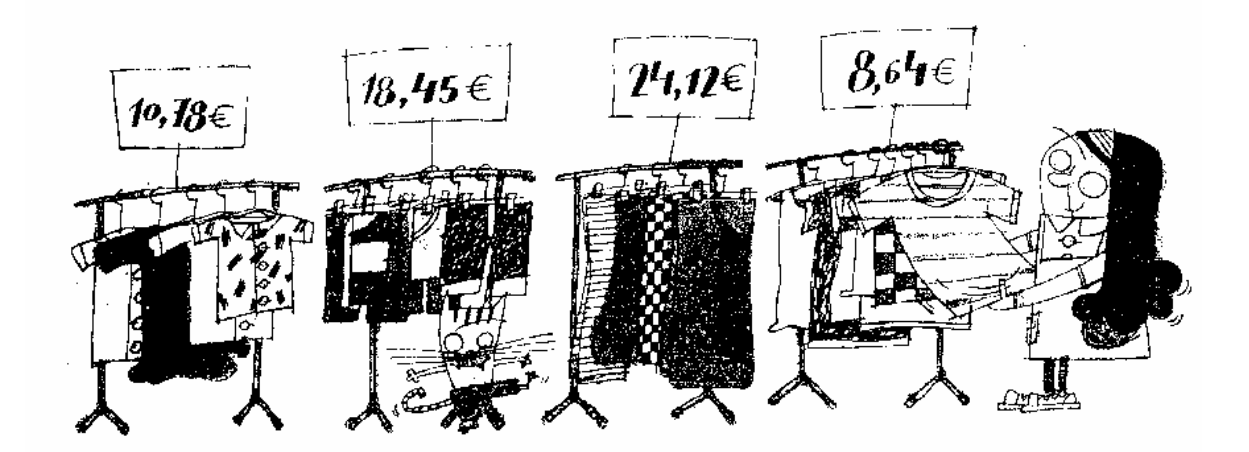

» ¿Cuánto le costará todo lo que se quiere comprar?

• Si paga con un billete de 100€, ¿qué cambio le devolverán?

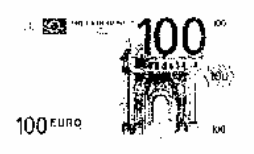

- Ha visto las blusas y le han gustado mucho; ¿tiene suficiente dinero para comprar dos?

¿Qué número debes restar a 4 para que la diferencia sea 1,28?

¿Qué número sumado a 2,34 da 6,25?

Si al número 0,7 se le suma 1,28, se le resta 0,45 y se le vuelve a sumar 0,58, ¿qué número resulta?

La suma de tres números es 4,6. El primero es 1,2 y el segundo es igual al primero más 1,8. ¿Cuál es el tercer número?